# **IMAGO V: Sistema de Análisis de Imágenes Orientado al Acoplamiento de Imágenes y Transcripciones en Documentos Históricos**

J.A. Romero Antonio Calvo M. Araceli Serrano–Tenllado Sinuhé Navarro Martín J. Sánchez-Jurado

Departamento de Informática y Análisis Numérico Universidad de Córdoba Campus de Rabanales. Edificio C2. 14071 – Córdoba

## **1. Introducción**

#### **1.1. Las fuentes documentales electrónicas**

Hoy día la tecnología hipermedia hace posible el acceso a la comunidad científica, al estudiante, etc., a un gran número de documentos electrónicos. Es también cada vez mayor el número de librerías digitales repartidas por el mundo, que ponen a disposición del interesado imágenes facsímiles de todo tipo de documentos originales, entre los que también se encuentran todo tipo de manuscritos.

Para el historiador, y también para otros científicos, es una labor de gran interés el análisis de esta fuentes originales, que le dan la posibilidad de analizar la doble dimensión del documento original: la información puramente textual, y la información gráfica [AFR95] (anotaciones al margen del mismo o de otro autor, dibujos, correcciones manuscritas por el autor, etc.).

Más allá de las nuevas posibilidades que permite la lectura hipermedia, como son la anotación sobre el documento electrónico o la lectura activa, se presenta aquí una herramienta que permite al historiador acoplar a la visualización de la imagen del documento lo que denominamos su formulario. El formulario es una representación esquemática de la estructura y el contenido del documento. El historiador puede editar cada elemento del formulario y también enlazarlos con cualquier parte de la imagen o imágenes del documento original y en sentido contrario, es decir, enlazar cualquier parte de la imagen/es del documento con cualquier elemento del formulario.

### **2. IMAGO V: acoplamiento entre documento y formulario**

#### **2.1. Tratamiento de imágenes de textos**

En el tratamiento de documentos electrónicos que representan fuentes originales es útil un procesamiento específico de la imagen ya que estos documentos son textos con interés gráfico, por lo que en muchos casos es interesante el procesamiento de la imagen con el objeto de, por ejemplo, su mejora, realce, contraste, cambio de formato, etc.

IMAGO V presenta además un conjunto de herramientas adicionales para la segmentación de la imagen, análisis de regiones, reconocimiento, etc. que también pueden resultar de interés en el caso concreto de algunos documentos.

#### **2.2. El formulario del documento**

Muchos documentos históricos poseen una estructura interna. Se han realizado estudios para caracterizar dicha estructura e identificar en ella subestructuras que son reutilizadas. Se ha formalizado así una gran cantidad de tipos de documentos en trabajos anteriores [STCR01][SCRJC02] usando XML-Schema. Asociado a esta conceptualización se ha creado un conjunto de formularios siguiendo el lenguaje DFRML [JSJC02] que muestra un interface para realizar la transcripción y resumen del documento. Este sistema de generación de interfaces de usuario presenta varias características:

- 1. Se especifica en un lenguaje XML declarativo siguiendo el esquema XMLSchema creado a tal efecto.
- 2. Permite reusar estructuras de formularios previamente definidas a través de la creación de clases, y entidades, con lo que la creación de nuevos formularios es rápida y eficiente.
- 3. Son dinámicos, de manera que permiten extenderse de acuerdo con las necesidades del documento.
- 4. Tienen propiedades de contracción y extensión con lo que podemos presentar una estructura básica del documento garantizando así la rápida localización de sus elementos.

#### **2.3. Acoplamiento**

La idea es realizar mediante el acoplamiento la unificación de la información estructurada de un formulario y las imágenes de los documentos originales mediante el establecimiento de un *mapping* bidireccional entre referencias dentro del texto del formulario y referencias dentro de las imágenes asociadas a él.

La aplicación permite acceder a partes de la imagen desde el contenido de los formularios. Se pueden establecer, mediante el editor correspondiente, enlaces bidireccionales entre cualquier entidad del formulario y cualquier zona de una de las imágenes que forman las fuentes originales del formulario. En sentido inverso, la imagen del documento puede ser anotada y cualquier zona de la imagen o anotación puede enlazarse con una entidad del formulario.

La aplicación dispone además de una potente interfaz, con diversas utilidades de posicionamiento, zoom, escalado, etc. y las capacidades de navegación tanto por las imágenes como por el formulario. La aplicación también permite la gestión de proyectos documentales, en los que se puedan añadir, modificar, borrar, etc., imágenes de documentos en cualquier ubicación, así como sus formularios.

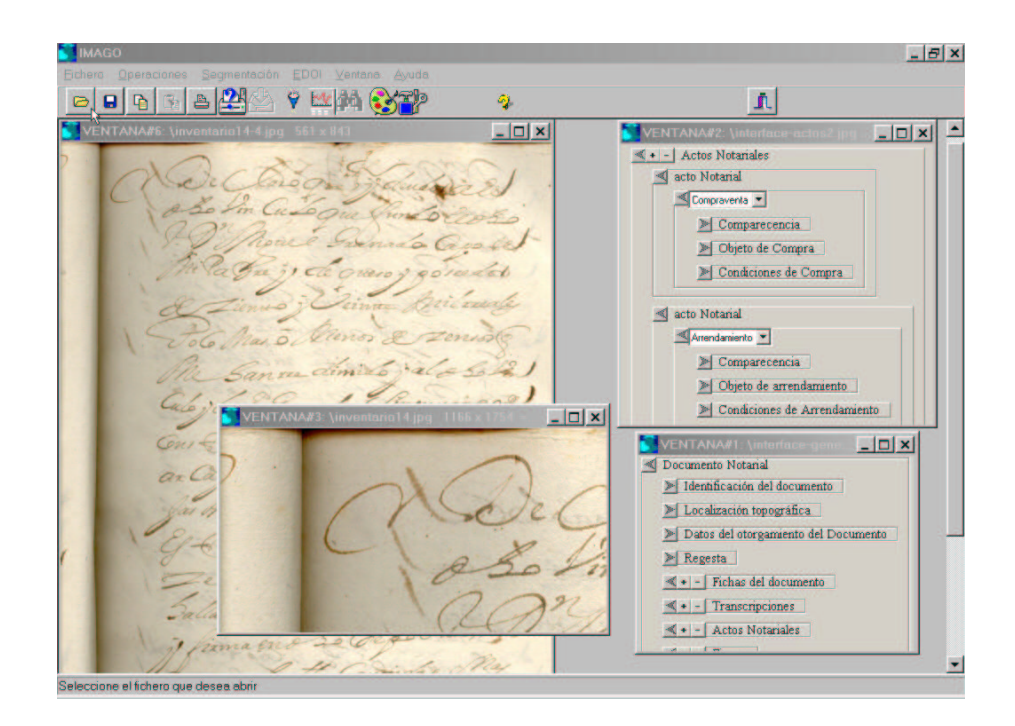

**Figura 1.** Sesión típica de trabajo con IMAGO V

## **Referencias**

- [AFR95] J. André, J-D. Fekete, and H. Richy. Mixed text/image processing of old documents. *Computers and the Humanities*, 36(1):49–73, 1995.
- [JSJC02] M. A. Serrano J. Sánchez-Jurado and A. Calvo. Dfrml. uso de lenguajes marcados en la construcción interfaces dinámicos. In *JBIDI*, El Escorial, November 8–11 2002. Pendiente de publicar.
- [SCRJC02] M. A. Serrano, A. Calvo, J. A. Romero, and J. Montilla J. Cantáis. Estructuras de conocimiento reusables para la representación de fuentes documentales históricas. In *JBIDI*, El Escorial, November 8–11 2002. Pendiente de publicar.
- [STCR01] M. Araceli Serrano-Tenllado, Antonio Calvo, and J. Antonio Romero. La representación de documentos históricos: Aplicación de esquemas y xml para modelar y representar la información y el conocimiento descrito en las fuentes de protocolos notariales. In *La representación y organización del conocimiento: metodologías, modelos y aplicaciones: Actas del V Congreso Isko-España*. Universidad de Alcalá de Henares. Servicio dePublicaciones, April 25–27 2001.